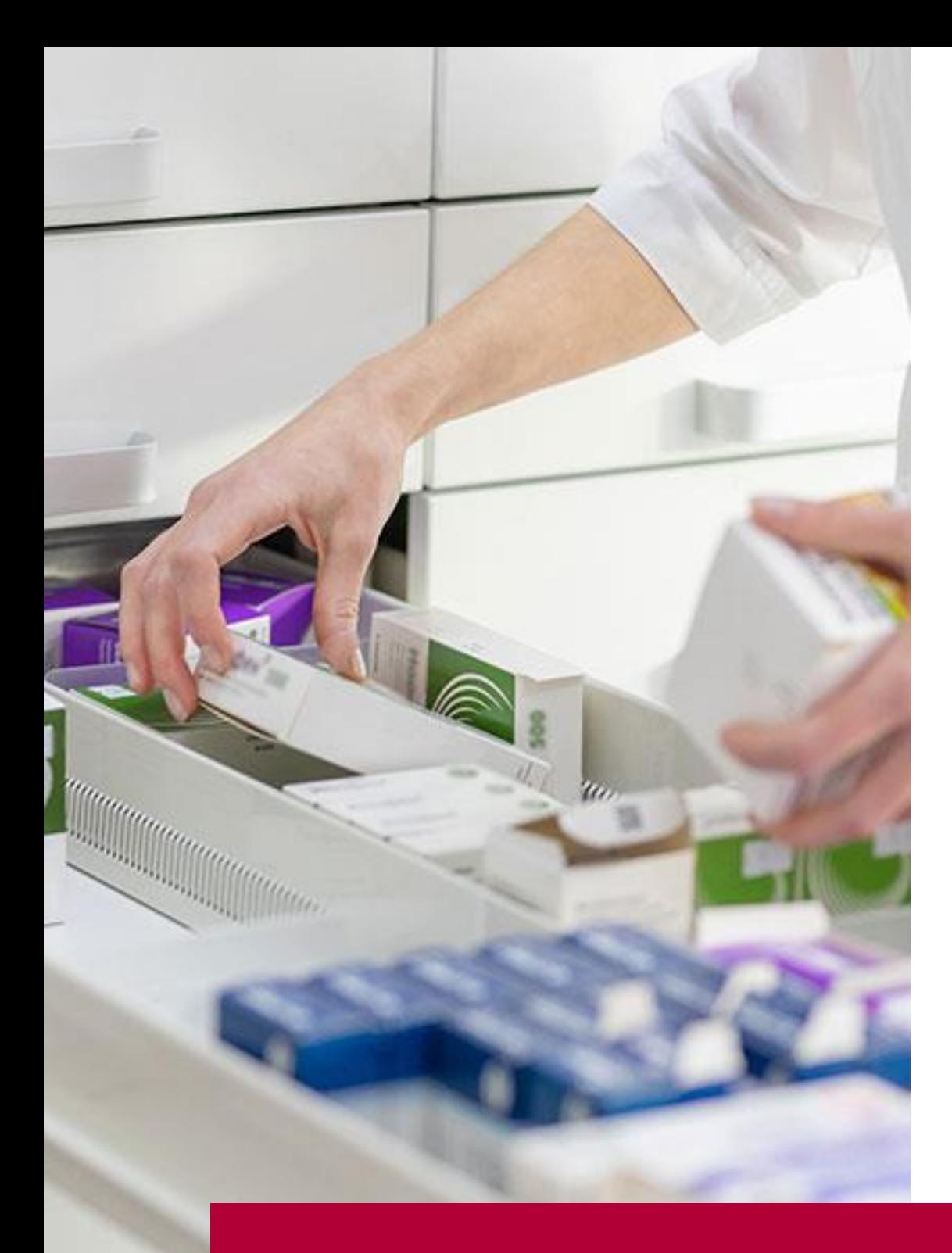

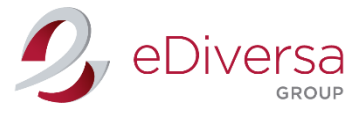

# **GUÍA PARA EL INTERCAMBIO ELECTRÓNICO DE DOCUMENTOS**

Versión 1.c.1 (Octubre 2022)

Salut/Institut Català de la Salut

ICS Farmacia (Medicamentos)

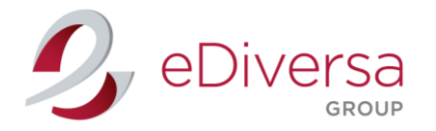

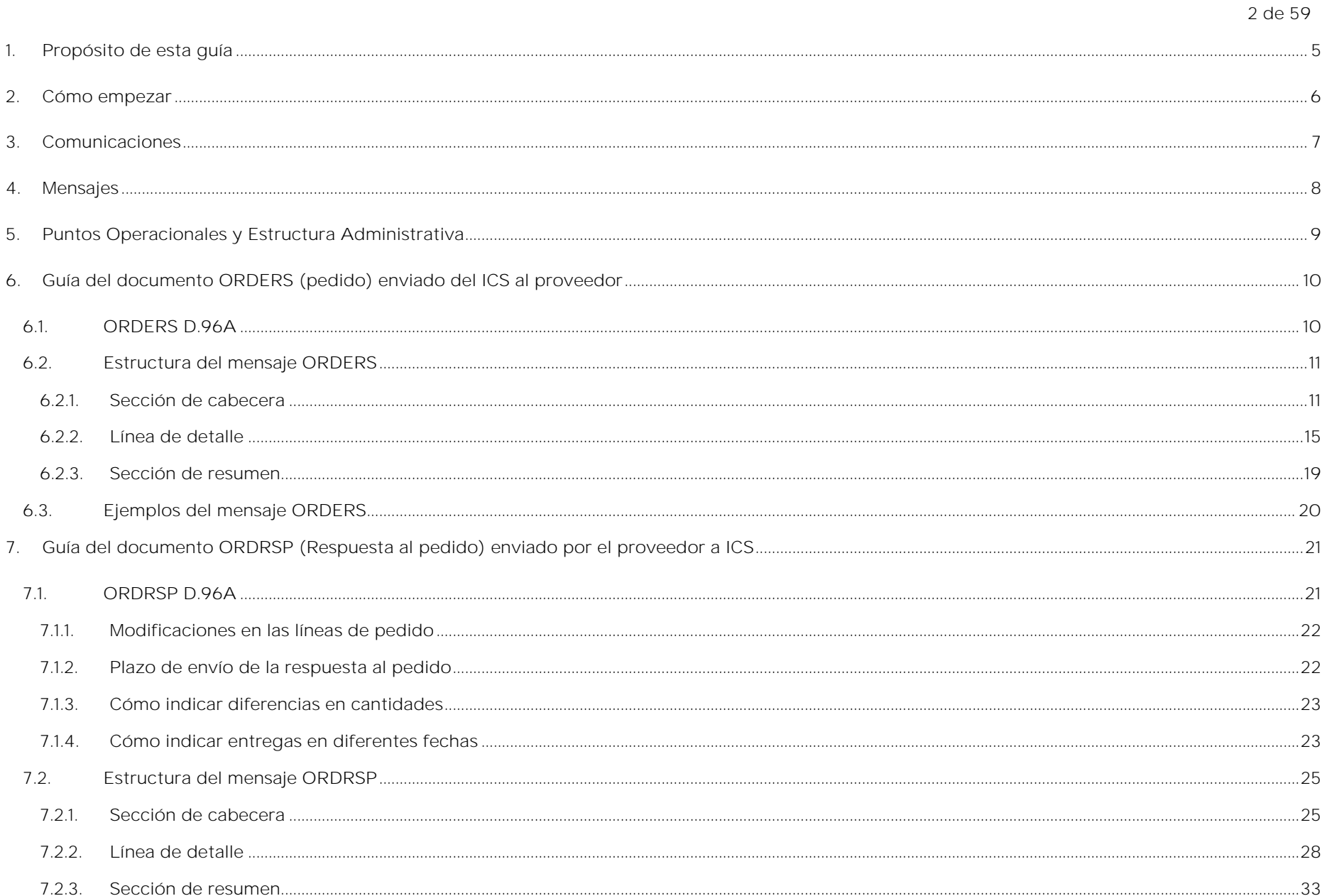

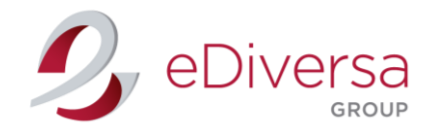

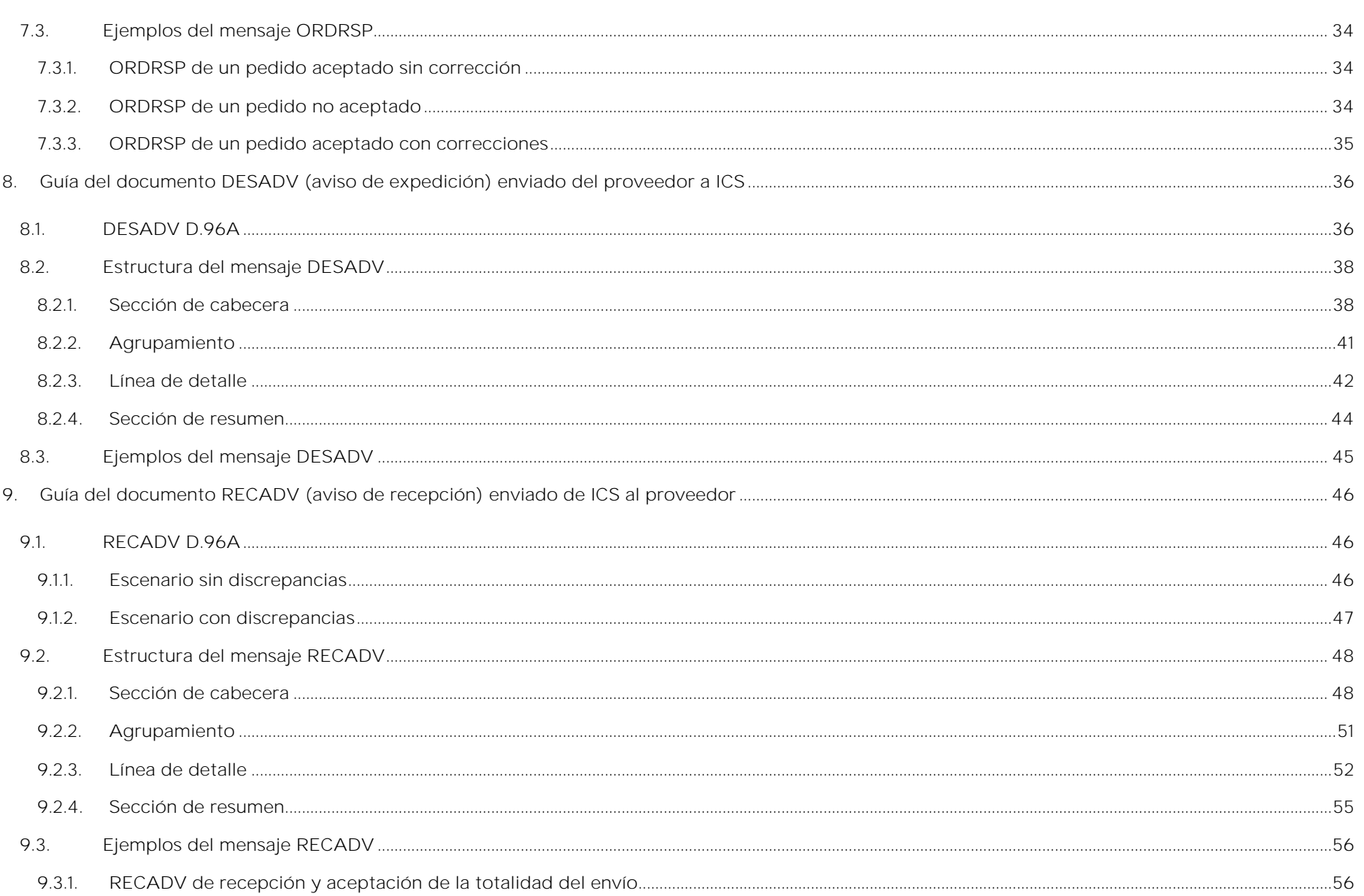

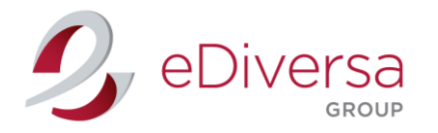

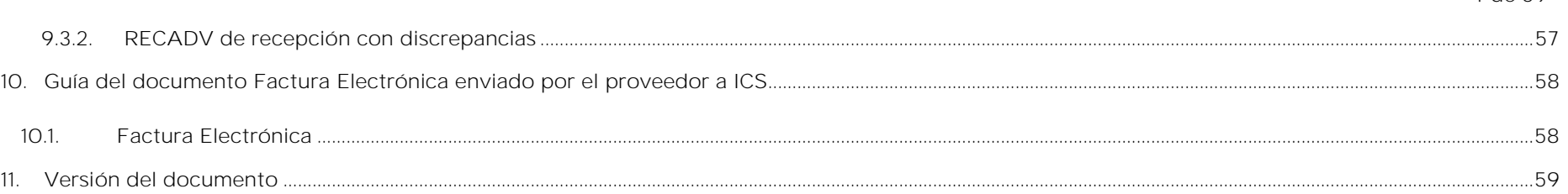

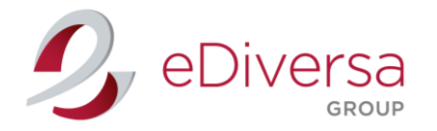

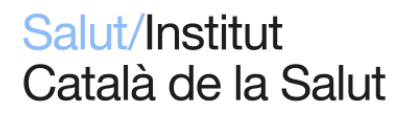

5 de 59

### <span id="page-4-0"></span>1. Propósito de esta guía

El objetivo de esta guía es proporcionar a las empresas toda la información necesaria para el intercambio de documentos comerciales en el estándar EDI con el Institut Català de la Salut, en adelante ICS.

Para que dicho intercambio se realice de forma eficiente, consideramos imprescindible que todos los departamentos de su organización implicados conozcan el contenido de este documento, y muy especialmente el área informática.

Aquellas compañías que ya dispongan de sistemas EDI implantados y en funcionamiento, encontrarán en esta guía la información necesaria para adecuar sus sistemas a los requerimientos del ICS, tanto en lo referente a las comunicaciones como a la estructura de los mensajes.

Si no son usuarios EDI y van a empezar a utilizar el sistema, esta guía les aportará información de interés que les ayudará en este proceso.

Para todo lo relacionado con el contenido de esta guía y con la puesta en marcha del proyecto EDI, pueden contactar con el ICS o con nuestro proveedor eDiversa.

Para temas de gestión rogamos que contacten con la persona de contacto habitual en el departamento de compras de cada centro.

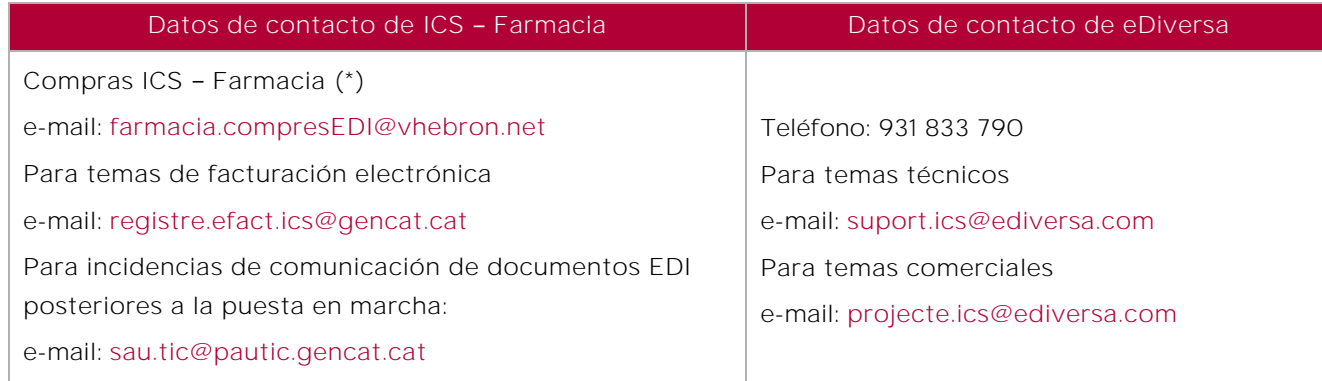

(\*) Cada centro dispone de e-mail de contacto del Servicio de Farmacia (se irán actualizando en próximas comunicaciones)

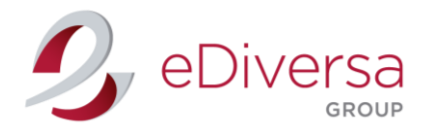

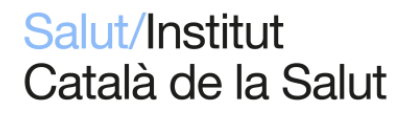

6 de 59

### <span id="page-5-0"></span>2. Cómo empezar

Si su empresa ya dispone de un sistema EDI implantado, deberán proporcionar a su proveedor de servicios la información contenida en esta guía, con el objetivo de que adapten sus sistemas a los requerimientos del ICS.

Para la puesta en marcha deberán proporcionarnos determinada información referente a su sistema EDI. Pueden hacerlo enviando un email a soporte@ediversa.com.

Deben tener en cuenta que nuestro sector utiliza el sistema EDI de acuerdo a la normativa y recomendaciones de GS1 (antes EAN Internacional). Dichas recomendaciones contemplan los códigos EAN como único sistema para identificar los productos y las partes implicadas en los intercambios vía EDI. Si su empresa no dispone de código EAN, pueden dirigirse a AECOC (Asociación Española de Codificación Comercial, representante en España de GS1) para realizar las gestiones oportunas para su adquisición.

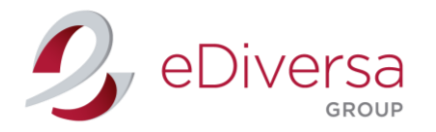

# Salut/Institut Català de la Salut

7 de 59

### <span id="page-6-0"></span>3. Comunicaciones

El ICS dispone de un Punto Operacional central como identificador para los intercambios EDI y un buzón en la red eDiversa.

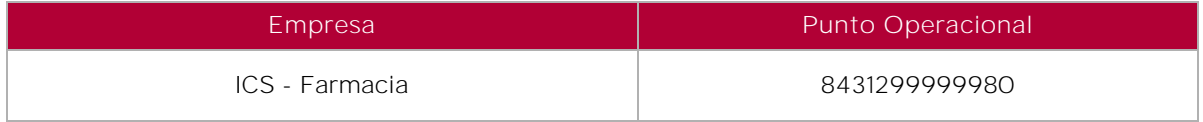

El envío de facturas al ICS se debe realizar a través de GEFACT.

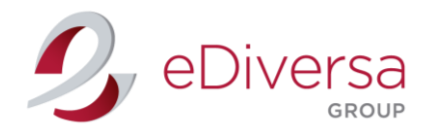

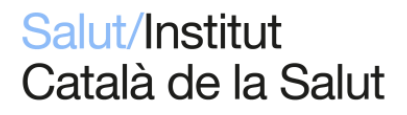

8 de 59

### <span id="page-7-0"></span>4. Mensajes

Esta guía ha sido desarrollada a partir de la Guía del Sector Salud de AECOC. Se indican los datos que ICS incluirá en los mensajes enviados (pedido y aviso de recepción), así como los datos que el ICS tendrá en cuenta al leer los mensajes recibidos (respuesta al pedido, aviso de expedición y factura).

Para estos mensajes recibidos, es necesario observar que cualquier dato no contemplado en esta guía se ignorará, pero en ningún caso provocará el rechazo de los mensajes.

ICS intercambiará los siguientes documentos:

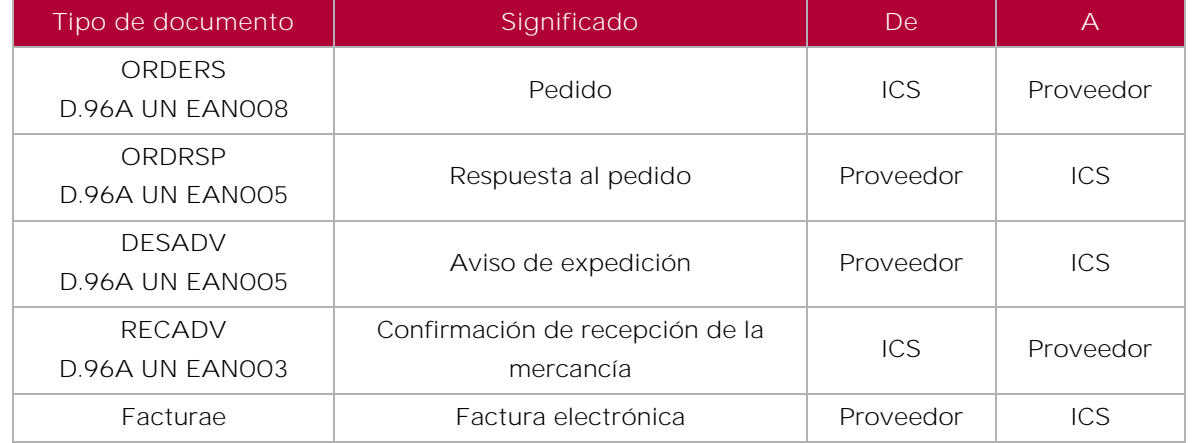

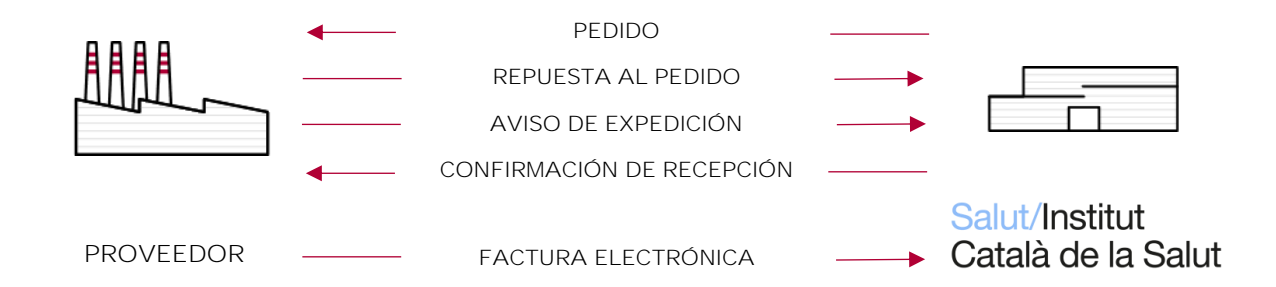

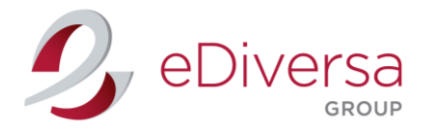

9 de 59

- <span id="page-8-0"></span>5. Puntos Operacionales y Estructura Administrativa
- Punto operacional central (UNB): 8431299999980

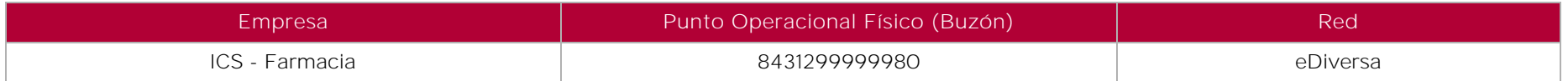

Comprador (NAD+BY) y A quién se factura (NAD+IV): Ver lista de centros formato Excel adjunta a esta Guía.

Puntos de entrega (NAD+DP): Ver lista de centros formato Excel adjunta a esta Guía.

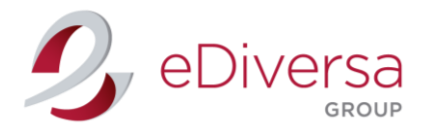

10 de 59

### <span id="page-9-0"></span>6. Guía del documento ORDERS (pedido) enviado del ICS al proveedor

<span id="page-9-1"></span>6.1. ORDERS D.96A

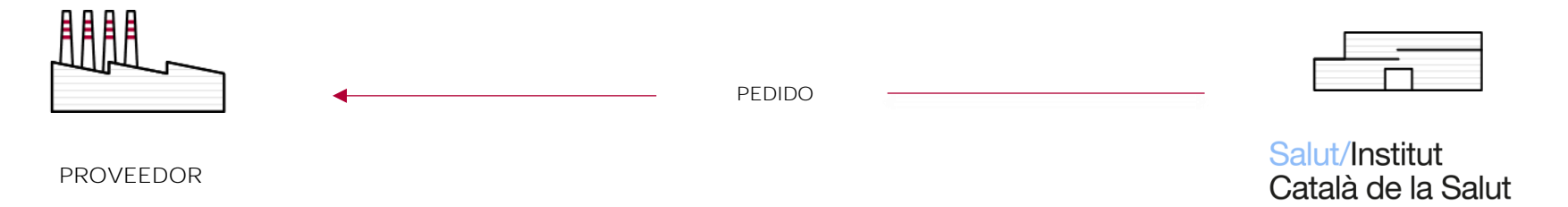

#### Escenario para el mensaje de pedido

El mensaje ORDERS detalla las mercancías o servicios pedidos según acuerdos previos entre ICS y el proveedor. Además, se especifican cantidades, fechas, lugares de entrega, precios e importes finales. Se emite un pedido para cada lugar de entrega.

El ICS utilizará la orden de compra de EANCOM para indicar servicios o criterios específicos que se aplican a cada orden. Cada función de pedido se corresponde con un código. De entre los escenarios previstos en la guía del Sector Salud de AECOC, ICS utilizará únicamente el siguiente:

■ Pedido (Código 220 del DE 1001 del segmento BGM).

En el caso de recibir dos mensajes ORDERS que hagan referencia a un mismo pedido, deben rechazar el último (aunque contenga modificaciones sobre el pedido inicial) para evitar un nuevo envío de mercancía.

Si se detectan discrepancias de precios en un mensaje ORDERS, deben emitir un ORDERSP rechazando la línea del pedido con diferencias y a su vez, añadir la información del precio correcto. En este punto les recomendamos informar al Servicio de Farmacia correspondiente para que emita un nuevo pedido.

Nota: Los pedidos relacionados con concursos serán informados en el segmento RFF+BO con su correspondiente número de concurso. Estos pedidos solo informarán importes netos.

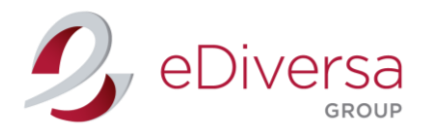

11 de 59

### <span id="page-10-0"></span>6.2. Estructura del mensaje ORDERS

### <span id="page-10-1"></span>6.2.1. Sección de cabecera

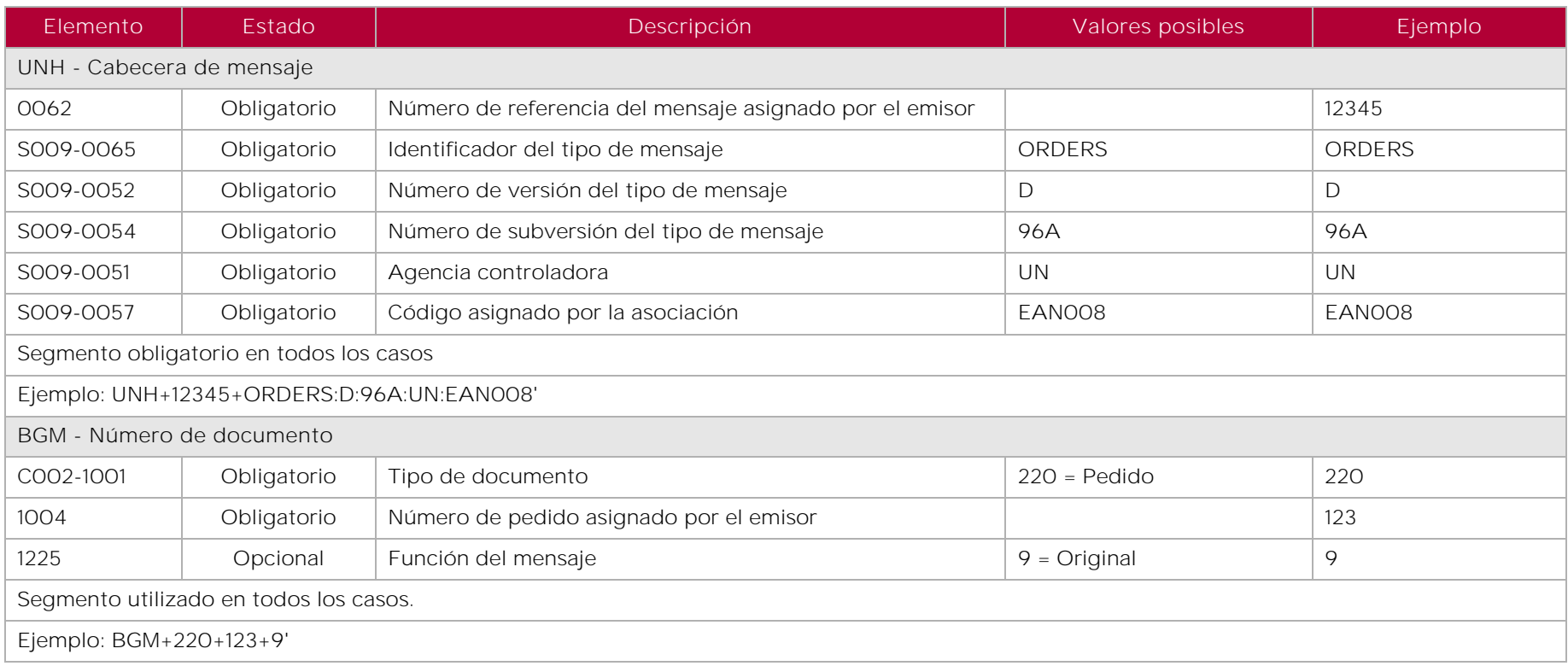

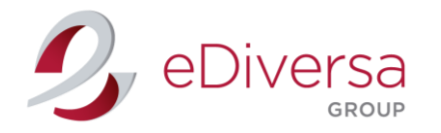

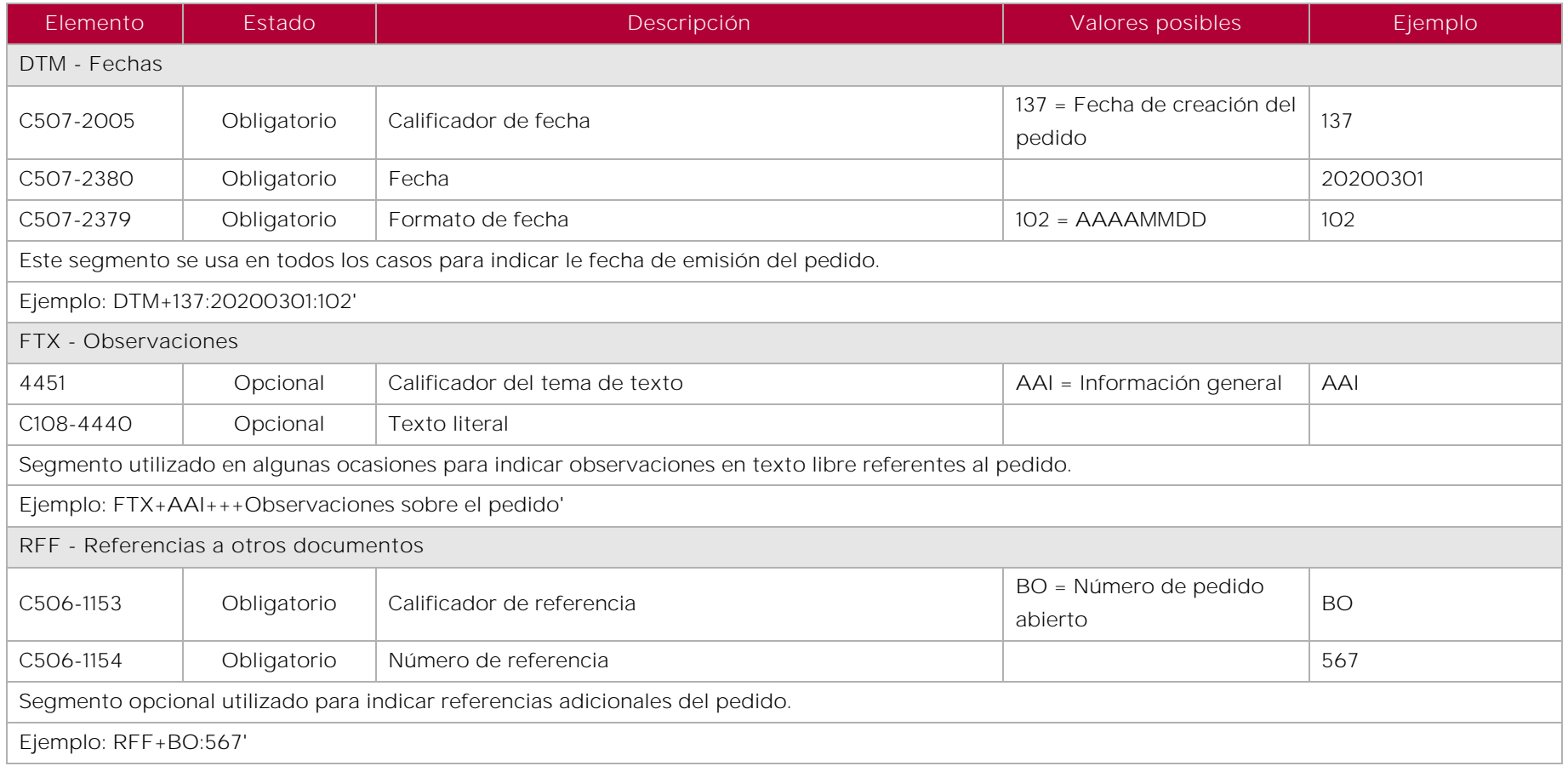

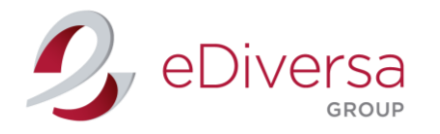

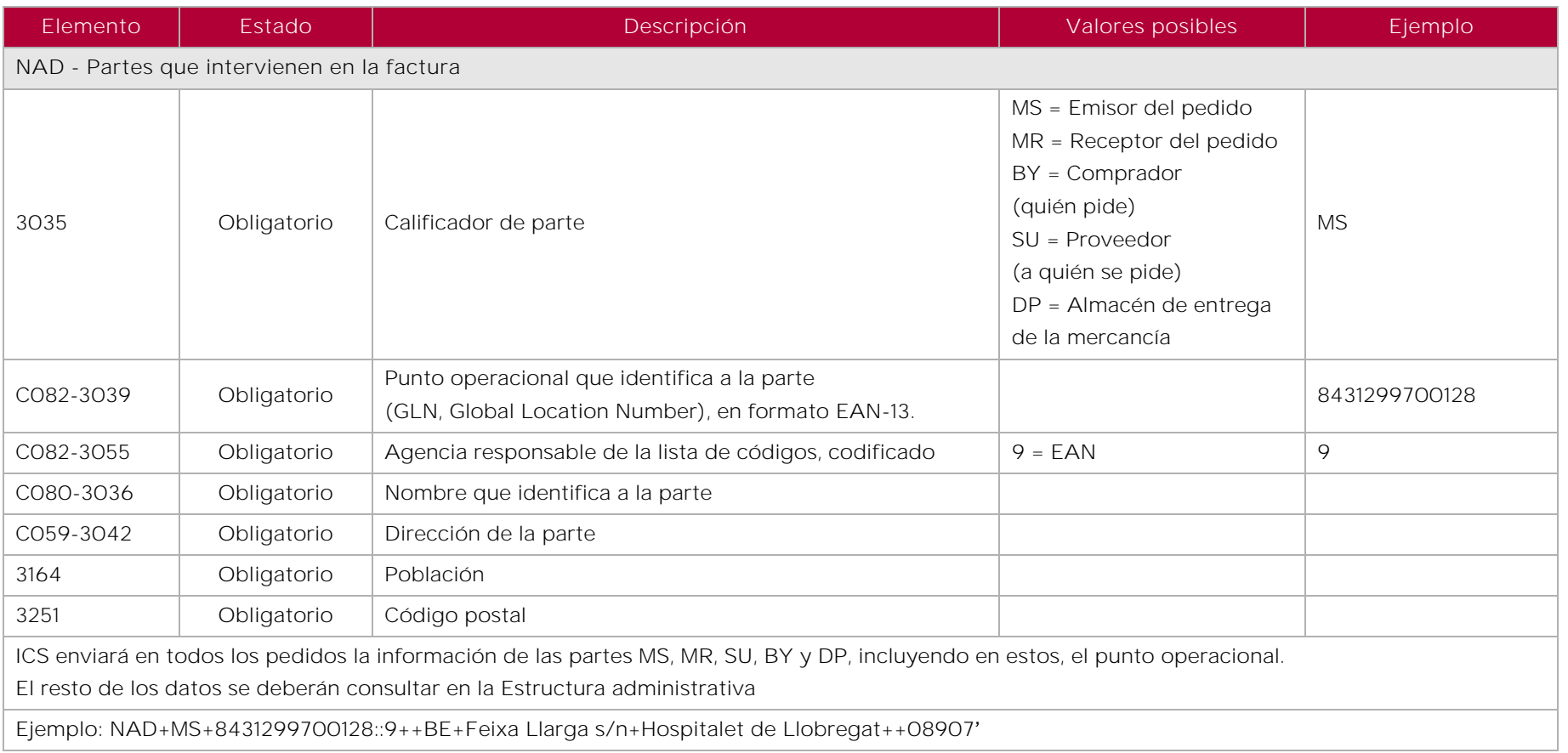

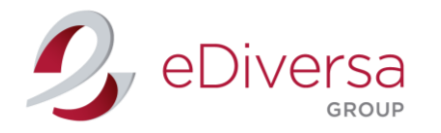

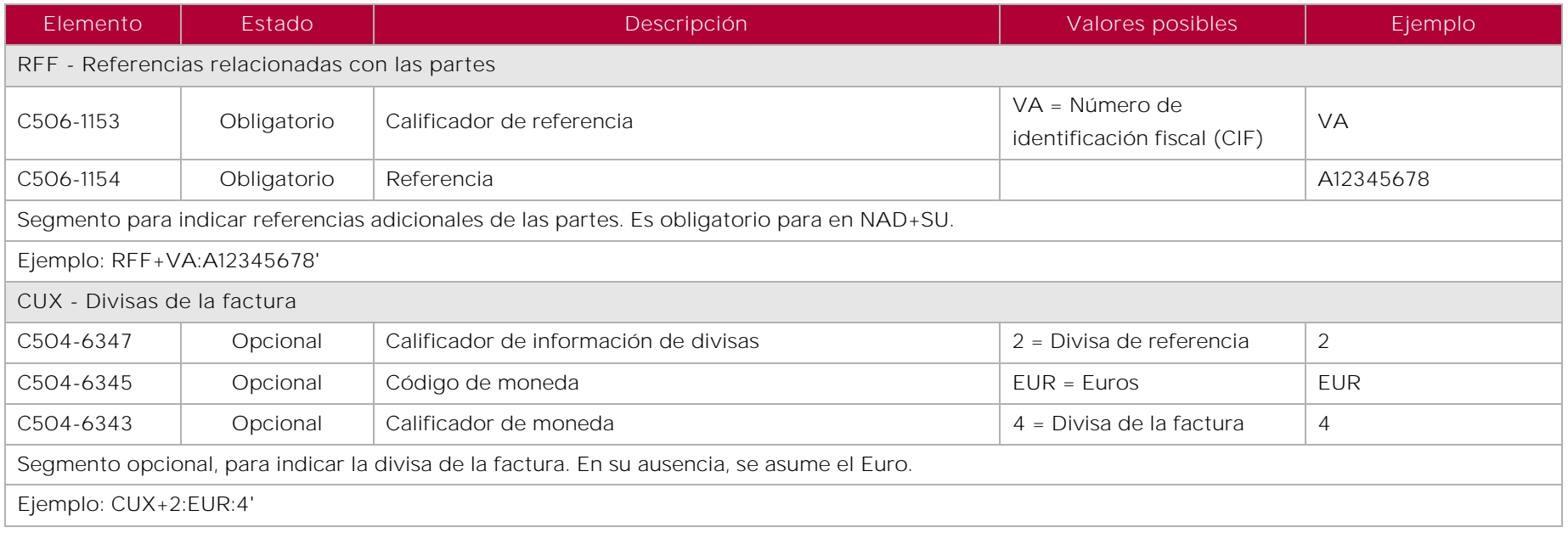

![](_page_14_Picture_0.jpeg)

15 de 59

#### <span id="page-14-0"></span>6.2.2. Línea de detalle

![](_page_14_Picture_171.jpeg)

![](_page_15_Picture_0.jpeg)

![](_page_15_Picture_163.jpeg)

![](_page_16_Picture_0.jpeg)

![](_page_16_Picture_156.jpeg)

![](_page_17_Picture_0.jpeg)

![](_page_17_Picture_149.jpeg)

![](_page_18_Picture_0.jpeg)

19 de 59

#### <span id="page-18-0"></span>6.2.3. Sección de resumen

![](_page_18_Picture_143.jpeg)

![](_page_19_Picture_0.jpeg)

20 de 59

### <span id="page-19-0"></span>6.3. Ejemplos del mensaje ORDERS

UNH+ICS291+ORDERS:D:96A:UN:EAN008' BGM+227+5555+9' DTM+137:20201201:102' RFF+BO:BO111222333' NAD+MS+8431299700128::9++BE+Feixa Llarga s/n+Hospitalet de Llobregat++08907' NAD+MR+84000000000000:9 NAD+SU+8400000000000::9' RFF+VA:A82328998' NAD+BY+8431299999980::9++BE+Feixa Llarga s/n+Hospitalet de Llobregat++08907' NAD+DP+8431299700005::9++BE+Feixa Llarga s/n+Hospitalet de Llobregat++08907' LIN+1++9999999999999:EN' PIA+1+222222:IN' IMD+F++:::Descripción de artículo' QTY+21:1' DTM+2:20201204:102' MOA+388:32209.68' MOA+203:30970.85' PRI+NTP:322.1' PRI+AAA:309.71'  $ALC+A++1'$ PCD+1:7.5' UNS+S' MOA+139:32209.68' MOA+79:30970.85' UNT+25+ICS291'

![](_page_20_Picture_0.jpeg)

# Salut/Institut Català de la Salut

21 de 59

### <span id="page-20-0"></span>7. Guía del documento ORDRSP (Respuesta al pedido) enviado por el proveedor a ICS

### <span id="page-20-1"></span>7.1. ORDRSP D.96A

El mensaje ORDRSP es el mensaje que el proveedor debe enviar a ICS respondiendo a un solo mensaje ORDERS.

La respuesta puede ser:

- $\mathbf{L}$ Una confirmación de la recepción y comprensión de los datos contenidos en el mensaje de pedido,
- Una confirmación de la aceptación del pedido,  $\mathbf{L}$
- $\blacktriangleright$ Una propuesta de rectificación del pedido,
- $\mathbf{L}$ Una notificación de no aceptación de todo el pedido o de parte de él.

A modo de guía se establecerán los siguientes principios para evitar la ambigüedad en la aplicación del presente mensaje EDI de respuesta al pedido:

- Después de que un proveedor reciba un pedido, éste se reconoce por medio de un documento de respuesta que indica que el proveedor ha aceptado todo el pedido, parte de él o nada en absoluto e indica, cuando sea oportuno, cualquier cambio que deba ser hecho al pedido para que el proveedor sea capaz de satisfacerlo.
- La respuesta a un pedido deberá hacer referencia al pedido original.
- Dentro de un mismo mensaje de respuesta al pedido se podrán realizar el reconocimiento, la confirmación y las modificaciones propuestas, usando los calificadores adecuados en el segmento BGM y los segmentos LIN.
- Si existen discrepancias en el ORDERS, deben enviar un ORDRSP informando obligatoriamente del motivo de la discrepancia y del rechazo del pedido y/o de la línea e informar al Servicio de Farmacia correspondiente para que emita un nuevo pedido.
- Los únicos segmentos y elementos de datos requeridos en el mensaje de respuesta al pedido son los siguientes:
	- o Aquellos marcados como obligatorios en el diagrama de estructura del mensaje de respuesta al pedido.
	- o Aquellos que modifiquen instrucciones previas, añadiendo aclaraciones u otras condiciones, tanto en la sección de cabecera como en la de detalle. Si se modifican los datos de una línea de detalle, es obligatorio indicar en el segmento LIN el código GTIN, y en los segmentos PIA los códigos de proveedor y de comprador. Los demás, solo es obligatorio indicar aquellos que se modifiquen.

![](_page_21_Picture_0.jpeg)

22 de 59

- o Cuando se acepte o se rechace el pedido completo no será necesario indicar las líneas de productos que aparecían en el pedido previo. Por lo tanto, es suficiente con enviar la cabecera del mismo.
- <span id="page-21-0"></span>7.1.1. Modificaciones en las líneas de pedido

ICS permite la modificación de varios datos de la línea de pedido. Dependiendo del dato modificado, se debe esperar la siguiente forma de proceder por parte de ICS

- Caso A: el pedido se sirve de todas maneras, aceptando las modificaciones propuestas por el proveedor (indicar el valor "6" en el DE1229 del segmento LIN). Este caso se da cuando el proveedor modifica uno de los siguientes campos:
	- o La cantidad pedida (siempre menor que la original)
	- o La fecha de entrega
	- o El importe total de la línea de pedido (siempre que este importe se vea modificado al modificar la cantidad, y no el precio unitario).
	- o Las unidades de consumo dentro de la unidad de expedición
- Caso B: se anula la línea de pedido y se espera instrucciones de ICS (para este caso, indicar el valor "3" en el DE1229 del segmento LIN). Si la discrepancia se resuelve, es posible que se reciba más adelante otro pedido con el artículo solicitado. Este caso se dará si se modifica alguno de los siguientes campos:
	- o El código EAN
	- o El código o referencia del artículo del proveedor
	- o El precio unitario.
- <span id="page-21-1"></span>7.1.2. Plazo de envío de la respuesta al pedido

ICS solicita al proveedor una sola respuesta al pedido por cada pedido, enviada en un plazo no superior a 48 horas. Sin embargo, en el caso en que se detecte incorrecciones en la primera respuesta (errores o falta de información de algún artículo), se podrá enviar otra respuesta al pedido, que complementará o corregirá la información del primero. Estas respuestas deberán ser enviadas en un plazo razonable para que ICS pueda adoptar las medidas necesarias (según la información que se envíe).

![](_page_22_Picture_0.jpeg)

![](_page_22_Picture_2.jpeg)

23 de 59

#### <span id="page-22-0"></span>7.1.3. Cómo indicar diferencias en cantidades

Para indicar que se van a servir menos unidades que las pedidas (no se puede nunca indicar más unidades), se debe hacer de la siguiente manera:

- En elemento 6060 del segmento QTY con calificador 21 se indica la cantidad que finalmente se servirá (no la originalmente pedida por ICS)
- En el elemento 6064 del segmento QVR con calificador 21 se indicará la cantidad que no se entregará, siempre en negativo.
- Obligatoriamente, se indicarán los elementos 6060 de segmento QTY y el 4221 del mismo segmento QVR el motivo de la discrepancia.

Por ejemplo, si se han pedido 10 unidades, pero finalmente solo se sirven 8, se deberá indicar de la siguiente manera:

QTY+21:8'

QVR+-2:21+CI'

<span id="page-22-1"></span>7.1.4. Cómo indicar entregas en diferentes fechas

A veces sucede que se aceptan todas las unidades de una línea de pedido, pero no se puede servir todo en la fecha solicitada. En este caso, debe generarse tantas líneas de detalle como fechas de entrega. En cada línea de detalle debe indicarse la cantidad a entregar en la fecha correspondiente. Si, además, al final no se entregan todas las unidades, se debe indicar el segmento QVR correspondiente a la diferencia en algunas de las líneas de detalle.

Por ejemplo, si se piden 10 unidades, de las cuales se servirán 5 en la fecha solicitada (por ejemplo, el 21/06/2022), 3 más una semana más tarde (el 28/06/2022), y dos no se servirán, se debe indicar de la siguiente manera (en el ejemplo solo se ponen los segmentos LIN, QTY, DTM y QVR):

LIN+1+6+8400862141404:EN'// Corresponde a las 5 primeras unidades

QTY+21:5'

DTM+2:20220621:102'

LIN+1+6+8400862141404:EN'// Corresponde a las 3 siguientes unidades, y se informa de que 2 no se entregarán

QTY+21:3'

DTM+2:20220628:102'

QVR+-2:21'

![](_page_23_Picture_0.jpeg)

# Salut/Institut Català de la Salut

24 de 59

#### 7.1.5. Cómo ICS informará los precios:

Si en un mensaje ORDERS, todos los precios informados en los distintos segmentos coinciden, es porque se trata de un precio de concurso. Esta información puede ser útil para el proveedor.

ICS enviará en el mensaje ORDERS el identificador de pedido abierto (RFF+BO).

![](_page_24_Picture_0.jpeg)

25 de 59

### <span id="page-24-0"></span>7.2. Estructura del mensaje ORDRSP

#### <span id="page-24-1"></span>7.2.1. Sección de cabecera

![](_page_24_Picture_210.jpeg)

Segmento obligatorio. Los diferentes códigos aplicados al campo función del mensaje se utilizan de la siguiente manera:

• 4 = Cambio: el proveedor acepta suministrar los productos o servicios pedidos en el pedido, pero solicita cambios en uno o más artículos.

• 27 = No aceptado: el proveedor rechaza suministrar los productos detallados en el Pedido.

• 29 = Aceptado sin corrección: el proveedor acepta suministrar los productos o servicios pedidos de acuerdo con las condiciones del pedido

Ejemplo: BGM+231+123+4'

![](_page_25_Picture_0.jpeg)

![](_page_25_Picture_131.jpeg)

![](_page_26_Picture_0.jpeg)

![](_page_26_Picture_127.jpeg)

![](_page_27_Picture_0.jpeg)

28 de 59

#### <span id="page-27-0"></span>7.2.2. Línea de detalle

![](_page_27_Picture_142.jpeg)

Segmento de cabecera de línea de detalle, obligatorio, donde se identifica el artículo con su código GTIN (Global Trade Identification Number), en formato EAN, y se indica el estado de las líneas de detalle.

En el caso de cambiarse los datos de la línea, debe utilizarse el código 3 si el cambio implica una nueva orden de compra sobre esta línea de pedido (caso B de ICS). Si el cambio no implica una nueva orden de compra, se utiliza el código 6 (caso A). Ver el apartado 7.1 para la explicación de estos casos.

Ejemplo: En el caso de cambiarse los datos de la línea, debe utilizarse el código 3 si el cambio implica una nueva orden de compra sobre esta línea de pedido (caso B de ICS). Si el cambio no implica una nueva orden de compra, se utiliza el código 6 (caso A). Ver el apartado 7.1 para la explicación de estos casos.

![](_page_28_Picture_0.jpeg)

![](_page_28_Picture_151.jpeg)

![](_page_29_Picture_0.jpeg)

![](_page_29_Picture_128.jpeg)

![](_page_30_Picture_0.jpeg)

![](_page_30_Picture_159.jpeg)

![](_page_31_Picture_0.jpeg)

![](_page_31_Picture_156.jpeg)

![](_page_32_Picture_0.jpeg)

33 de 59

#### <span id="page-32-0"></span>7.2.3. Sección de resumen

![](_page_32_Picture_141.jpeg)

![](_page_33_Picture_0.jpeg)

34 de 59

#### <span id="page-33-0"></span>7.3. Ejemplos del mensaje ORDRSP

<span id="page-33-1"></span>7.3.1. ORDRSP de un pedido aceptado sin corrección

UNH+RP291+ORDRSP:D:96A:UN:EAN005'

BGM+231+5555+29'

DTM+137:20201201:102'

RFF+ON:ICS291'

NAD+MS+8400000000000::9'

NAD+MR+8431299900023::9'

NAD+SU+8400000000000::9'

NAD+BY+8431299900023::9'

UNT+9+RP291'

<span id="page-33-2"></span>7.3.2. ORDRSP de un pedido no aceptado

UNH+RP291+ORDRSP:D:96A:UN:EAN005'

BGM+231+5555+27'

DTM+137:20201201:102'

RFF+ON:ICS291'

NAD+MS+8400000000000::9'

NAD+MR+8431299900023::9'

NAD+SU+8400000000000::9'

NAD+BY+8431299900023::9'

UNT+9+RP291'

![](_page_34_Picture_0.jpeg)

35 de 59

#### <span id="page-34-0"></span>7.3.3. ORDRSP de un pedido aceptado con correcciones

Se acepta la primera línea sin modificaciones y la segunda con correcciones. La tercera se rechaza.

UNH+ICS291+ORDRSP:D:96A:UN:EAN005' BGM+231+5555+4' DTM+137:20201201:102' RFF+ON:ICS291' NAD+MS+8400000000000::9' NAD+MR+8431299900023::9' NAD+SU+8400000000000::9' NAD+BY+8431299900023::9' LIN+1+5+9999999999999:EN' LIN+2+3+8888888888888:EN' PIA+1+3333333:SA' PIA+1+444444:IN' IMD+F++:::Descripción de artículo2' QTY+21:10' DTM+2:20201204:102' MOA+203:50' QVR+-10:21+TW' PRI+AAA:5' RFF+LI:10' LIN+3+7+7777777777777:EN' PIA+1+777777:IN' IMD+F++:::Descripción articulo 3' QTY+21:0' MOA+203:121.7' QVR+-10:21+CI' PRI+AAA:12.17' UNS+S' MOA+79:120' UNT+23+ICS291'

![](_page_35_Picture_0.jpeg)

36 de 59

### <span id="page-35-0"></span>8. Guía del documento DESADV (aviso de expedición) enviado del proveedor a ICS

### <span id="page-35-1"></span>8.1. DESADV D.96A

![](_page_35_Figure_6.jpeg)

Escenario para la entrega de la mercancía.

El mensaje de Aviso de Expedición detalla la mercancía enviada o cargada, lista para el envío al receptor de las mismas. El mensaje hace referencia a un único punto de expedición de la mercancía y a un único punto de destino.

Este mensaje permite disponer al receptor del mensaje de los datos necesarios para preparar una eficiente recepción de mercancía y planificación de la reposición a las entidades sanitarias. En el aviso de expedición se incluye el número de pedido para el cual se procede a la entrega de mercancía. Cada pedido debe generar un único aviso de expedición, excepto cuando la entrega se realice en más de un transporte por razones de tamaño.

El mensaje de Aviso de Expedición puede incluir información adicional acerca de los productos solicitados que no estuvieran disponibles cuando se realizó el pedido. Por ejemplo: números de lote de producción, números de serie de los productos específicos, fecha de fabricación/producción, fecha de caducidad, etc.

ICS utiliza el DESADV no logístico (sin información de agrupamientos ni etiquetados de los mismos). Esto implica que, si un proveedor envía un DESADV con la información logística, se ignorará la lectura de estos datos a la recepción del documento. ICS, sin embargo, se reserva el derecho de solicitar a sus proveedores el envío del albarán logístico si se considera oportuno más adelante.

![](_page_36_Picture_0.jpeg)

# Salut/Institut Català de la Salut

37 de 59

Datos obligatorios a nivel de línea

A nivel de línea, será obligatorio indicar el código EAN, el número de artículo interno del comprador y el del vendedor, y la cantidad a entregar. Además, es obligatorio indicar:

El número de lote (cuando exista). Si hay varios números de lote, debe indicarse un segmento LIN para cada número de lote.

![](_page_37_Picture_0.jpeg)

38 de 59

### <span id="page-37-0"></span>8.2. Estructura del mensaje DESADV

### <span id="page-37-1"></span>8.2.1. Sección de cabecera

![](_page_37_Picture_177.jpeg)

![](_page_38_Picture_0.jpeg)

![](_page_38_Picture_142.jpeg)

![](_page_39_Picture_0.jpeg)

![](_page_39_Picture_122.jpeg)

![](_page_40_Picture_0.jpeg)

41 de 59

### <span id="page-40-0"></span>8.2.2. Agrupamiento

![](_page_40_Picture_76.jpeg)

![](_page_41_Picture_0.jpeg)

42 de 59

#### <span id="page-41-0"></span>8.2.3. Línea de detalle

![](_page_41_Picture_172.jpeg)

![](_page_42_Picture_0.jpeg)

![](_page_42_Picture_140.jpeg)

![](_page_43_Picture_0.jpeg)

# Salut/Institut Català de la Salut

44 de 59

#### <span id="page-43-0"></span>8.2.4. Sección de resumen

![](_page_43_Picture_80.jpeg)

![](_page_44_Picture_0.jpeg)

45 de 59

### <span id="page-44-0"></span>8.3. Ejemplos del mensaje DESADV

UNH+DV300+DESADV:D:96A:UN:EAN005' BGM+351+5555+9' DTM+137:20201201:102' DTM+191:20201210:102' RFF+ON:ICS291' RFF+DQ:ALB12345' NAD+MS+8400000000000::9' NAD+MR+8431299999980::9' NAD+SU+840000000000000:9' NAD+BY+8431299999980::9' NAD+DP+8431299700012::9' CPS+1' LIN+1++9999999999999:EN' PIA+1+1111111:SA' QTY+12:10' PCI+36E' DTM+36:20201201:102' GIN+BX+A234323' LIN+2++8888888888888:EN' PIA+1+3333333:SA' QTY+12:20' PCI+36E' DTM+36:20200501:102' UNS+S' UNT+24+DV300'

![](_page_45_Picture_0.jpeg)

# Salut/Institut Català de la Salut

46 de 59

### <span id="page-45-0"></span>9. Guía del documento RECADV (aviso de recepción) enviado de ICS al proveedor

### <span id="page-45-1"></span>9.1. RECADV D.96A

El mensaje de Confirmación de Recepción contempla las necesidades relacionadas con la recepción de mercancía. Se utiliza para confirmar la recepción o para avisar sobre discrepancias después de la recepción de la mercancía y/o el contenido controlado de un envío que ha sido aceptado.

El mensaje está relacionado con un único punto de envío y un único punto de recepción, y puede cubrir diferente número de artículos.

Permite al comprador o receptor de la mercancía proporcionar al proveedor o su agente correspondiente:

- Confirmación de la recepción de la mercancía
- Notificación sobre las discrepancias entre el número de artículos recibidos y aceptados y el número de artículos enviados (y/o pedidos).
- Notificación o instrucción concerniente a la aceptación o acciones sugeridas respecto a las discrepancias identificadas.
- Instrucciones para las correcciones que deben ser llevadas a cabo en la factura o notas de crédito a expedir, que están basadas en el aviso de expedición o notificación de envío.

ICS enviará la confirmación de recepción al proveedor, una vez la mercancía haya sido físicamente recibida e inspeccionada. Es recomendable que el mensaje de facturación (Facturae) no se envíe hasta que el comprador confirme la aceptación de la mercancía, pero en ningún caso será obligatorio. De esta forma disminuyen los errores en los mensajes de facturas.

### <span id="page-45-2"></span>9.1.1. Escenario sin discrepancias

La confirmación de la recepción puede desencadenar la facturación de la mercancía y servicios o puede ser utilizada por el proveedor para controlar la realización de los servicios de transporte contratados. Siguiendo las recomendaciones de la Guía del Sector Salud de AECOC, ICS enviará la información de todas las líneas, aunque no contengan modificaciones

![](_page_46_Picture_0.jpeg)

![](_page_46_Picture_2.jpeg)

47 de 59

#### <span id="page-46-0"></span>9.1.2. Escenario con discrepancias

En este caso, el Aviso de Recepción se utiliza para notificar las discrepancias entre la mercancía recibida y aceptada y la mercancía enviada, como se comunicó en el aviso de expedición. En estos casos, el Aviso de Recepción normalmente incluirá información relacionada con mercancía perdida, robada o dañada en tránsito, envíos cortos o excesivos, artículos desconocidos, etc.

Para especificar cualquier variación entre lo que se pidió/envió y lo que se recibe y acepta se utiliza el segmento QVR (DE 6063 y 6064).

![](_page_47_Picture_0.jpeg)

48 de 59

### <span id="page-47-0"></span>9.2. Estructura del mensaje RECADV

### <span id="page-47-1"></span>9.2.1. Sección de cabecera

![](_page_47_Picture_188.jpeg)

![](_page_48_Picture_0.jpeg)

![](_page_48_Picture_141.jpeg)

![](_page_49_Picture_0.jpeg)

![](_page_49_Picture_116.jpeg)

![](_page_50_Picture_0.jpeg)

51 de 59

### <span id="page-50-0"></span>9.2.2. Agrupamiento

![](_page_50_Picture_78.jpeg)

![](_page_51_Picture_0.jpeg)

52 de 59

#### <span id="page-51-0"></span>9.2.3. Línea de detalle

![](_page_51_Picture_177.jpeg)

![](_page_52_Picture_0.jpeg)

![](_page_52_Picture_165.jpeg)

![](_page_53_Picture_0.jpeg)

![](_page_53_Picture_99.jpeg)

![](_page_54_Picture_0.jpeg)

# Salut/Institut Català de la Salut

55 de 59

#### <span id="page-54-0"></span>9.2.4. Sección de resumen

![](_page_54_Picture_82.jpeg)

![](_page_55_Picture_0.jpeg)

56 de 59

### <span id="page-55-0"></span>9.3. Ejemplos del mensaje RECADV

<span id="page-55-1"></span>9.3.1. RECADV de recepción y aceptación de la totalidad del envío

UNH+RC300+RECADV:D:96A:UN:EAN003' BGM+352+5555+9' DTM+137:20201201:102' DTM+50:20201210:102' RFF+ON:ICS291' RFF+DQ:ALB12345' RFF+AAK:RC12345' NAD+MS+8431299999980::9' NAD+MR+8400000000000::9' NAD+SH+84000000000000::9' NAD+DP+8431299700012::9' CPS+1' LIN+1++9999999999999:EN' PIA+1+1111111:SA' PIA+1+222222:IN' QTY+12:100' QTY+194:100' UNT+19+RC300'

![](_page_56_Picture_0.jpeg)

### Salut/Institut Català de la Salut

57 de 59

#### <span id="page-56-0"></span>9.3.2. RECADV de recepción con discrepancias

Se indica una línea de detalle con la recepción de 100 unidades, pero 5 de ellos en mal estado.

UNH+RC300+RECADV:D:96A:UN:EAN003' BGM+352+5555+9' DTM+137:20201201:102' DTM+50:20201210:102' RFF+ON:ICS291' RFF+DQ:ALB12345' RFF+AAK:RC12345' NAD+MS+8431299999980::9' NAD+MR+8400000000000::9' NAD+SH+84000000000000::9' NAD+DP+8431299700012::9' CPS+1' LIN+1++9999999999999:EN' PIA+1+1111111:SA' PIA+1+222222:IN' QTY+12:100' QTY+194:95' QVR+-5:196' UNT+20+RC300'

![](_page_57_Picture_0.jpeg)

# Salut/Institut Català de la Salut

58 de 59

### <span id="page-57-0"></span>10. Guía del documento Factura Electrónica enviado por el proveedor a ICS

### <span id="page-57-1"></span>10.1. Factura Electrónica

Es el mensaje que documenta la deuda contraída por la recepción de las mercancías o servicios suministrados bajo las condiciones acordadas entre el comprador y el vendedor.

![](_page_57_Figure_7.jpeg)

El documento de factura debe generarse en el formato estándar Facturae y ser remitido a través del servicio e.FACT del Consorci d'Administració Oberta de Catalunya (AOC), punto general de entrada de facturas electrónicas de la Generalitat de Catalunya.

En el siguiente enlace se encuentra disponible toda la documentación necesaria: https://www.aoc.cat/portal-suport/e-fact/idservei/efact

![](_page_58_Picture_0.jpeg)

# Salut/Institut Català de la Salut

59 de 59

### <span id="page-58-0"></span>11. Versión del documento

Versión 1.a, publicada el 14/06/2021.

**Versión inicial.** 

Versión 1.b, publicada el 14/06/2021.

Se modifica un requisito en el mensaje ORDRPS de cómo indicar diferencias en cantidades.

Se modifica un requisito en el mensaje ORDRPS en el campo C082-3055 indicado como Obligatorio.

Versión 1.c.1, publicada el 20/10/2022.

Se incluye una nota informativa en el mensaje ORDERS en referencia a los importes.

Versión 1.c, publicada el 17/05/2022.